Cloudera Flow Management 2.1.3

# **Cloudera Flow Management Upgrade Paths**

**Date published: 2019-06-26 Date modified: 2022-02-07**

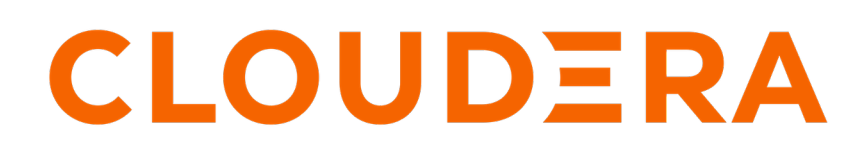

**<https://docs.cloudera.com/>**

## **Legal Notice**

© Cloudera Inc. 2024. All rights reserved.

The documentation is and contains Cloudera proprietary information protected by copyright and other intellectual property rights. No license under copyright or any other intellectual property right is granted herein.

Unless otherwise noted, scripts and sample code are licensed under the Apache License, Version 2.0.

Copyright information for Cloudera software may be found within the documentation accompanying each component in a particular release.

Cloudera software includes software from various open source or other third party projects, and may be released under the Apache Software License 2.0 ("ASLv2"), the Affero General Public License version 3 (AGPLv3), or other license terms. Other software included may be released under the terms of alternative open source licenses. Please review the license and notice files accompanying the software for additional licensing information.

Please visit the Cloudera software product page for more information on Cloudera software. For more information on Cloudera support services, please visit either the Support or Sales page. Feel free to contact us directly to discuss your specific needs.

Cloudera reserves the right to change any products at any time, and without notice. Cloudera assumes no responsibility nor liability arising from the use of products, except as expressly agreed to in writing by Cloudera.

Cloudera, Cloudera Altus, HUE, Impala, Cloudera Impala, and other Cloudera marks are registered or unregistered trademarks in the United States and other countries. All other trademarks are the property of their respective owners.

Disclaimer: EXCEPT AS EXPRESSLY PROVIDED IN A WRITTEN AGREEMENT WITH CLOUDERA, CLOUDERA DOES NOT MAKE NOR GIVE ANY REPRESENTATION, WARRANTY, NOR COVENANT OF ANY KIND, WHETHER EXPRESS OR IMPLIED, IN CONNECTION WITH CLOUDERA TECHNOLOGY OR RELATED SUPPORT PROVIDED IN CONNECTION THEREWITH. CLOUDERA DOES NOT WARRANT THAT CLOUDERA PRODUCTS NOR SOFTWARE WILL OPERATE UNINTERRUPTED NOR THAT IT WILL BE FREE FROM DEFECTS NOR ERRORS, THAT IT WILL PROTECT YOUR DATA FROM LOSS, CORRUPTION NOR UNAVAILABILITY, NOR THAT IT WILL MEET ALL OF CUSTOMER'S BUSINESS REQUIREMENTS. WITHOUT LIMITING THE FOREGOING, AND TO THE MAXIMUM EXTENT PERMITTED BY APPLICABLE LAW, CLOUDERA EXPRESSLY DISCLAIMS ANY AND ALL IMPLIED WARRANTIES, INCLUDING, BUT NOT LIMITED TO IMPLIED WARRANTIES OF MERCHANTABILITY, QUALITY, NON-INFRINGEMENT, TITLE, AND FITNESS FOR A PARTICULAR PURPOSE AND ANY REPRESENTATION, WARRANTY, OR COVENANT BASED ON COURSE OF DEALING OR USAGE IN TRADE.

# **Contents**

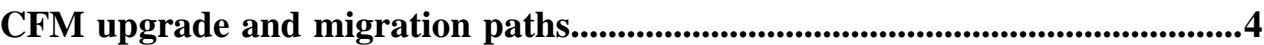

## <span id="page-3-0"></span>**CFM upgrade and migration paths**

Cloudera encourages you to run NiFi on Cloudera Data Platform (CDP) so that you can take advantage of the latest updates and features. You can run NiFi on CDP by installing the CFM parcel on top of CDP. You can upgrade or migrate from HDF, CFM on CDH, or earlier versions of CFM on CDP Private Cloud Base. Review the upgrade and migration information to ensure that you are aware of the requirements pertaining to the upgrade or migration scenario appropriate to your use case.

#### **You are using HDF**

ΛP

#### **Important:**

If you are running HDF today, you must upgrade to HDF 3.5.2 before moving to CFM.

HDF 3.5.2 is based on Apache NiFi 1.12.1 and ensures differences between NiFi included in HDF and CFM are minimal. For information on upgrading to HDF 3.5.2, see the following HDF 3.5.2 documentation links in the *Related information* section.

- *Release Notes for HDF 3.5.2*
- *Ambari Managed HDF Upgrade*

From HDF 3.5.2, you have two options to migrate to CFM on CDP Private Cloud Base:

**Migration** 

Migration is the less disruptive option but requires that you have both a CFM cluster and the HDF cluster running at the same time. For migration instructions, review the following documentation links in the *Related information* section below.

- *HDF to CFM in CDP Private Cloud Base Migration*
- *Use case examples on how to migrate flows from HDF to CFM with no downtime*
- *No Data Loss and No Service Interruption -- HDF to CFM Rolling Migration*
- In-place migration

CFM 2.1.1 introduces in-place migration. This option allows you to install Cloudera Manager and allows it to take over the management of your services. Review this table to understand the in-place migration paths according to your CFM version.

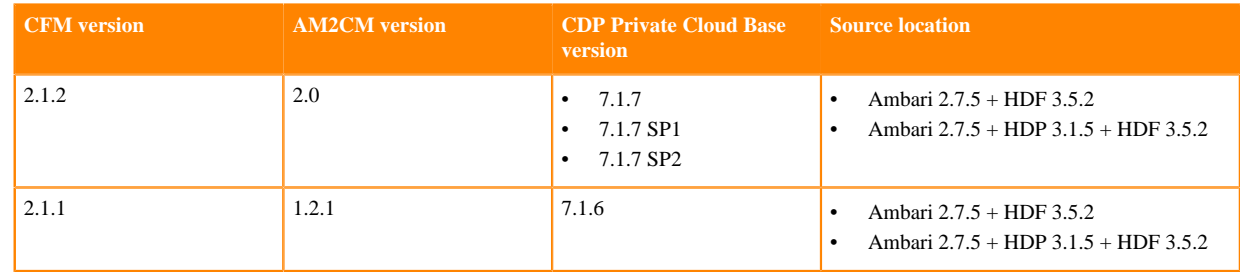

#### **You are using CFM 1.x on CDH**

Before you begin the process of upgrading to CFM on CDP Private Cloud Base, please review this table to ensure that you understand the upgrade paths available to you depending on your version of CDH.

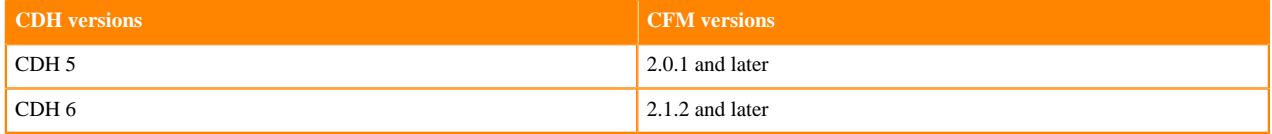

If you are running CFM on CDH today, your first step to migrating to CFM on CDP Private Cloud Base is to ensure that you are running CFM 1.1.0. If not, you must upgrade before performing any other operation. See *Upgrading to CFM 1.1.0* in the *Related information* section for further details.

Once you are running CFM 1.1.0, you must perform two steps to run CFM on CDP Private Cloud Base.

**1.** Upgrade Cloudera Manager and CDH. See *Upgrading CDH to CDP Private Cloud Base* in the *Related information* section for more information. It explains how to first upgrade Cloudera Manager, and then upgrade the cluster.

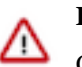

ΛN

#### **Important:**

Once you have upgraded to CDP Private Cloud Base, you can no longer use CFM 1.1.0 and must upgrade to CFM 2.x.

**2.** Upgrade CFM from 1.1.0 to 2.x. See *Upgrading to CFM from CFM 1.1.0* in the *Related information* section below for more information.

#### **You are using CFM on CDP Private Cloud Base**

#### **Important:**

You must run CFM on CDP version 7.1.7.

If you are already using CFM on CDP Private Cloud Base and you want to upgrade to the latest version of CFM, there are specific upgrade paths that you can take. Review these paths carefully before planning for an upgrade.

- If you are running CFM 2.0.1 on CDP 7.1.1, you must first upgrade the CFM parcel to CFM 2.0.4 before upgrading to a more recent version of CDP. See *Upgrading to from CFM 2.0.1* in the *Related information* section for more information.
- If you are running CFM 2.0.4 on CDP Private Cloud Base version 7.1.1 through version 7.1.5 and you want to get to CFM , you must first upgrade to CDP 7.1.7 See *Upgrading CDP Private Cloud base to a higher version* in the *Related information* section for more information.

#### **Related Information**

[HDF 3.5.2 Release Notes](https://docs.cloudera.com/HDPDocuments/HDF3/HDF-3.5.2/release-notes/content/hortonworks-dataflow-release-notes.html) [Ambari Managed HDF Upgrade](https://docs.cloudera.com/HDPDocuments/HDF3/HDF-3.5.2/ambari-managed-hdf-upgrade/content/hdf-pre-upgrade-tasks.html) [HDF to CFM in CDP Private Cloud Base Migration](https://docs.cloudera.com/cfm/2.0.4/hdf-migration/index.html) [Use case examples on how to migrate flows from HDF to CFM with no downtime](https://blog.cloudera.com/migrating-apache-nifi-flows-from-hdf-to-cfm-with-zero-downtime/) [No Data Loss and No Service Interruption -- HDF to CFM Rolling Migration](https://blog.cloudera.com/no-data-loss-and-no-service-interruption-hdf-to-cfm-rolling-migration/) [Upgrade to CFM 1.1.0 from CFM 1.0.x](https://docs.cloudera.com/cfm/1.1.0/upgrading-cfm/topics/cfm-upgrading-cfm.html) [Upgrading CDH to CDP Private Cloud Base](https://docs.cloudera.com/cdp-private-cloud-upgrade/latest/upgrade-cdh/topics/cdpdc-cdh-overview.html) [Upgrading to CFM 2.1.2 from CFM 1.1.0](https://docs.cloudera.com/cfm/2.1.1/upgrading-cfm/topics/cfm-upgrade-from-1.1.0.html) [Upgrading CDP Private Cloud base to a higher version](https://docs.cloudera.com/cdp-private-cloud-upgrade/latest/upgrade-cdp/topics/ug-cdpdc.html) [Supported CDP Private Cloud Base Upgrade Paths](https://docs.cloudera.com/cdp-private-cloud-upgrade/latest/upgrade/topics/cdppvc-upgrade-paths.html) [Transitioning to Cloudera Manager with in-place upgrade](https://docs.cloudera.com/cfm/2.1.1/hdf-inplace-upgrade/index.html)